## **Poste de travail**

## [Copies et impressions](https://www.uphf.fr/wiki/doku.php/outils/poste_de_travail/copies_et_impressions)

- [Procédure permettant l'ajout d'imprimante réseau de votre service sur votre ordinateur](https://www.uphf.fr/wiki/doku.php/outils/poste_de_travail/copies_et_impressions/ajout_imprimante)
- [Papercut Installation de l'imprimante universelle pour Mac](https://www.uphf.fr/wiki/doku.php/outils/poste_de_travail/copies_et_impressions/installation-mac)
- [Papercut Installation de l'imprimante COPIEUR-KONICA sur une machine Windows hors du](https://www.uphf.fr/wiki/doku.php/outils/poste_de_travail/copies_et_impressions/installation-non-adm) [domaine ADM](https://www.uphf.fr/wiki/doku.php/outils/poste_de_travail/copies_et_impressions/installation-non-adm)
- [Papercut Installation de l'imprimante COPIEUR-KONICA sur une machine Windows dans le](https://www.uphf.fr/wiki/doku.php/outils/poste_de_travail/copies_et_impressions/installation-win) [domaine ADM](https://www.uphf.fr/wiki/doku.php/outils/poste_de_travail/copies_et_impressions/installation-win)

[Espace Numérique de travail - ENT](https://www.uphf.fr/wiki/doku.php/outils/poste_de_travail/ent)

## [Documentation diverse](https://www.uphf.fr/wiki/doku.php/outils/poste_de_travail/documentation_diverse)

- [Connecter mes espaces professionnels sur MAC](https://www.uphf.fr/wiki/doku.php/outils/poste_de_travail/documentation_diverse/connecter_mes_espaces_professionnels_sur_mac)
- [Définir une imprimante par défaut](https://www.uphf.fr/wiki/doku.php/outils/poste_de_travail/documentation_diverse/definir_imprimante_par_defaut)
- [Connecter mes espaces professionnels sur un lecteur réseau](https://www.uphf.fr/wiki/doku.php/outils/poste_de_travail/documentation_diverse/monter_lecteur_reseau_ad_uphf)
- [Connecter un lecteur réseau sur ADM](https://www.uphf.fr/wiki/doku.php/outils/poste_de_travail/documentation_diverse/monter_lecteur_reseau)
- [Changer son mot de passe sur le domaine ADM](https://www.uphf.fr/wiki/doku.php/outils/poste_de_travail/documentation_diverse/mot_de_passe_adm)
- [Ouverture de session sur le domaine ADM à partir d'un pc sous Windows 7 pro](https://www.uphf.fr/wiki/doku.php/outils/poste_de_travail/documentation_diverse/ouverturesessionadm)

## From: <https://www.uphf.fr/wiki/> - **Espace de Documentation**

Permanent link: **[https://www.uphf.fr/wiki/doku.php/outils/poste\\_de\\_travail](https://www.uphf.fr/wiki/doku.php/outils/poste_de_travail)**

Last update: **2023/09/13 13:36**

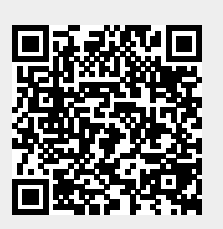